# ำเทที่ ร กลไกการตรวจจับการบุกรุกของระบบปฏิบัติการ

### 5.1 บทนำ

จากการทดสอบผลการวิเคราะห์กฎสนับสนนโดยพัฒนาโปรแกรมตรวจจับการ ี บกรกในบทที่ 4 ได้ข้อสรปว่าโปรแกรมตรวจจับการบกรกสามารถตรวจจับเหตการณ์ต่างๆ ที่ขัดต่อ ึกฎสนับสนุน แต่โปรแกรมดังกล่าวยังมีข้อจำกัดบางประการเช่น ข้อมูลที่ใช้สำหรับการพิจารณา เหตุการณ์นั้นจะเกิดขึ้นหลังจากที่การบุกรุกเกิดขึ้นเรียบร้อยแล้วอีกทั้งข้อมูลที่เกิดขึ้นมีจำนวนมาก จนโปรแกรมตรวจจับการบุกรุกไม่สามารถจัดการข้อมูลเหล่านั้นได้ทั้งหมดซึ่งเป็นผลให้โปรแกรม ตรวจจับการบกรกหยดการทำงาน

ในบทนี้จึงกล่าวถึงการพัฒนากลไกการตรวจจับการบกรกของระบบปฏิบัติการ ้เพื่อปรับปรุงประสิทธิภาพของการทำงานของระบบปฏิบัติการ โดยการแก้ไขซิซเท็มคอล ในลำดับ ถัดไปจะถึงสถาปัตยกรรมของกลไกการตรวจจับการบุกรุกของระบบปฏิบัติการ และวิธีการแก้ไข ติซเท็บคอก

# 5.2 สถาปัตยกรรมของกลไกตรวจจับการบุกรุก

ิสถาปัตยกรรมของกลไกตรวจจับการบุกรุกปรับปรุงจากสถาปัตยกรรมของ โปรแกรมตรวจจับการบกรกในบทก่อนหน้า การตรวจจับการบกรกทั้งสองสถาปัตยกรรมมีขั้น ี ตอนวิธีที่คล้ายคลึงกันแต่วิธีการอ่านข้อมูลนำเข้าแตกต่างกัน กลไกการตรวจจับการบุกรุกในระบบ ี ปฏิบัติการสามารถอ่านข้อมูลนำเข้าจากซิซเท็มคอลเป้าหมายใด้โคยตรง ในขณะที่โปรแกรมตรวจ จับการบุกรุกเคิมอ่านข้อมูลจากซิซเที่มคอล ktrace()

เมื่อซิซเท็มคอลที่ได้รับการแก้ไขถูกเรียกใช้ กลไกการตรวจสอบจะเริ่มทำงาน ึก่อนที่จะเข้าสู่การทำงานของซิซเท็มคอล กลไกตรวจจับการบุกรุกจะนิยามสถานะของโปรเซส ถ้า หากโปรเซสดังกล่าวอยู่ในสถานะพิเศษแล้วจะถูกส่งเข้าสู่โมดูลพิจารณาตามกฎสนับสนุนต่อไป ้แต่ถ้าหากเป็นสถานะอื่นแล้วโปรเซสเป้าหมายสามารถเข้าใช้ทรัพยากรตามปกติ ในกรณีที่พิจารณา แล้วว่าโปรเซสเป้าหมายเป็นโปรเซสบุกรุก โปรเซสดังกล่าวพร้อมด้วยโปรเซสอื่นๆ ที่มีค่า UID ้ เท่ากับโปรเซสบุกรุกจะถูกทำลายและบันทึกเหตุการณ์ไว้ในล็อกของระบบ กระบวนการทำงานที่ ้กล่าวมาทั้งหมดนี้แสดงไว้ในภาพประกอบที่ 5 1

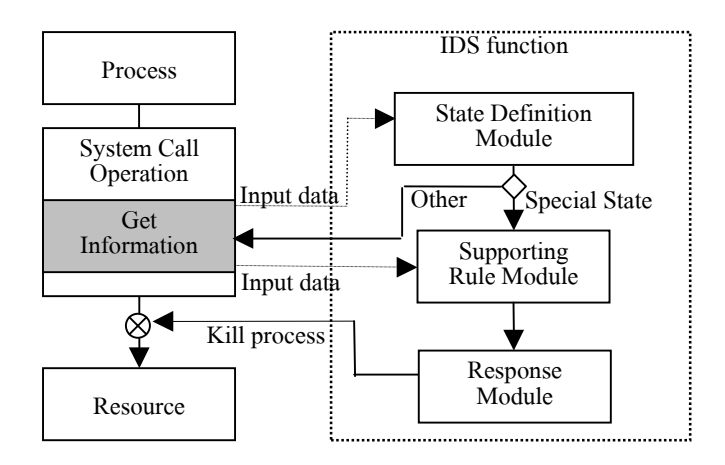

ภาพประกอบ 5.1 สถาปัตยกรรมของกล ใกการตรวจจับการบุกรุกของระบบปฏิบัติการ

### 5.3 การแก้ไขซิซเท็มคอลของระบบปฏิบัติการ

ในหัวข้อนี้กล่าวถึงการแก้ไขซิซเท็มคอลที่เกี่ยวข้องกับความปลอดภัยซึ่งได้จาก การวิเคราะห์กฎสนับสนุนในบทที่ 3 โดยเพิ่มกลไกการตรวจจับการบุกรุกเข้าในซิซเท็มคอล ก่อนที่ จะแก้ไขระบบนั้นจะกล่าวถึงโครงสร้างของซิซเท็มคอลและวิธีการอ่านข้อมูลนำเข้า กลไกการ ตรวจจับการบุกรุกทำงานใน kernel space คังนั้นการตรวจจับการบุกรุกจึงสามารถเข้าถึงโครงสร้าง ข้อมูลได้ทุกโครงสร้าง หลังจากนั้นกล่าวถึงโมดูลต่างๆ ที่เกี่ยวข้องกับการตรวจจับการบุกรุกและ วิธีการแก้ไขระบบปฏิบัติการ

# 5.3.1 โครงสร้างของซิซเท็มคอลในระบบปฏิบัติการเน็ทบีเอสดี

โครงสร้างของของระบบปฏิบัติการเน็ทบีเอสดีในส่วนของซิซเท็มคอลประกอบ ไปด้วย 3 ส่วนหลักได้แก่ ส่วนโพรโตไทป์ ส่วนของการประกาศตัวแปรและส่วนของการดำเนิน ึ การของซิซเท็มคอล โดยแต่ละส่วนมีรายละเอียดดังนี้

- **ส่วนของโปรโตไทป์** เป็นส่วนที่กำหนครายละเอียดของซิซเท็มกอล รายละเอียด ส่วนนี้จะเหมือนกันทุกซิซเท็มคอล ประกอบไปด้วย โปรเซสที่เรียกใช้ พารา มิเตอร์ที่ส่งเข้าซิซเท็มกอล ค่าคืนกลับของซิซเท็มกอล
- ส่วนของการกำหนดตัวแปร เป็นส่วนของการประกาศและกำหนดค่าตัวแปรที่ใช้ ในการดำเนินงานของซิซเท็มคอล

- ส่วนของการดำเนินงานของซิซเท็มคอล เป็นชุดกำสั่งสำหรับดำเนินงานตามหน้า ที่ของซิซเท็มคอลแต่ละตัว

ิจากตัวอย่างของโครงสร้างของซิซเท็มคอลที่แสดงต่อไป เป็นโครงสร้างของ ี่ซิซเท็มคอล <sub>open</sub>() เมื่อพิจารณาตามส่วนประกอบที่กล่าวไปแล้วข้างต้นอธิบายได้ว่า

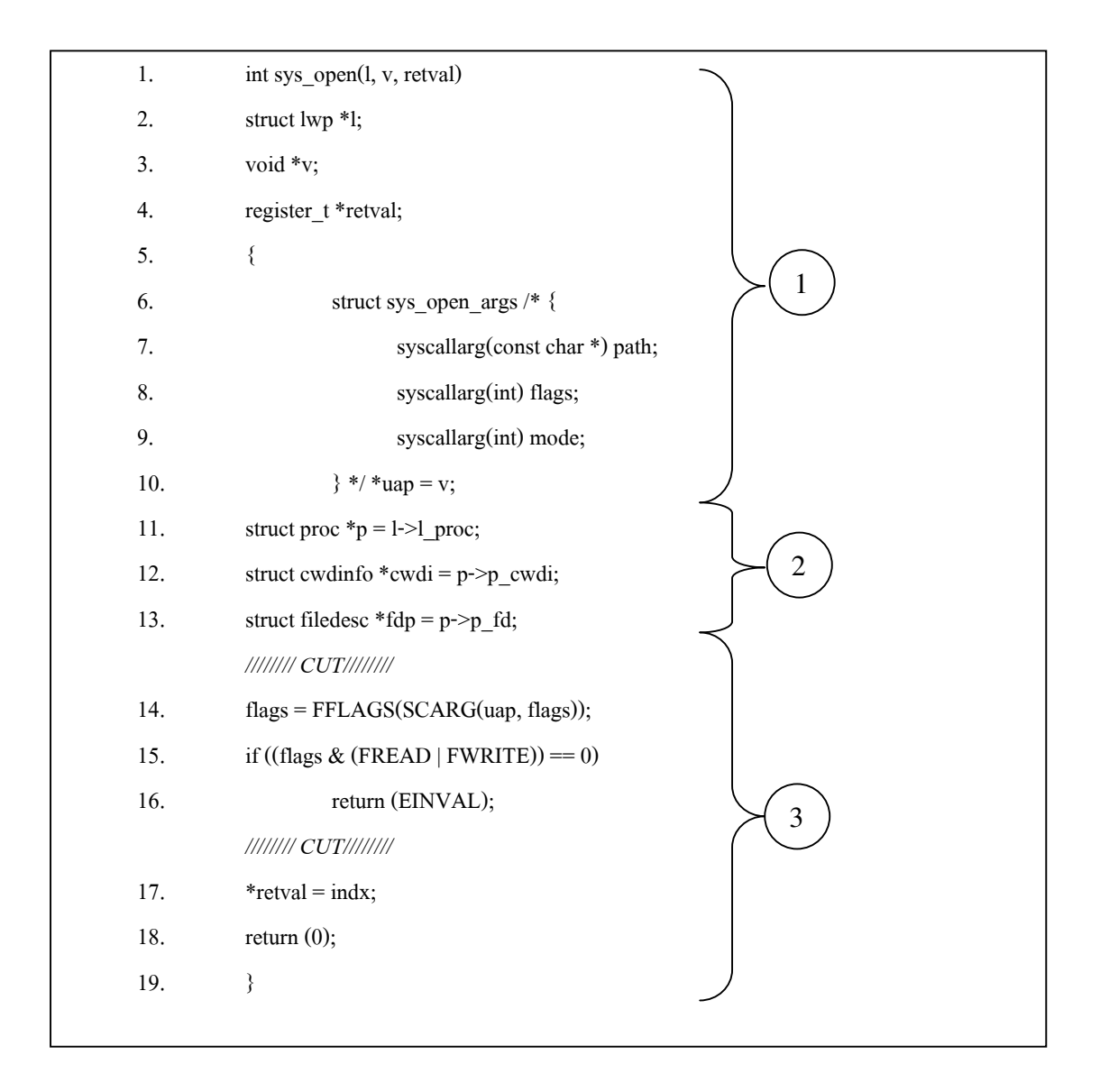

ส่วนที่ 1 (บรรทัดที่ 1-10) เป็นส่วนของโพรโตไทป์ เป็นรายละเอียดของซิซเท็ม คอลได้แก่ struct lwp \*p เป็นโครงสร้างข้อมูลที่ใช้เก็บข้อมูลสำคัญของโปรเซส void \*v เป็นตัวที่ ้เก็บค่าพารามิเตอร์สำหรับส่งข้อมูลเข้าซิซเท็มคอล ในแต่ละซิซเท็มคอลจะปรับค่าตัวแปรดังกล่าว

ให้เป็นโครงสร้างข้อมูลที่เฉพาะเจาะจงกับซิซเท็มคอล จากตัวอย่างตัวแปร \*v จะถูกปรับเป็นโครง ิสร้างข้อมูล struct sys open args ท้ายที่สุด retval เป็นตัวแปร ใช้สำหรับเก็บค่าคืนกลับของซิซ เท็มคอล

ี<br>ส่วนที่ 2 (บรรทัดที่ 11-13) เป็นส่วนของการประกาศตัวแปรสำหรับการใช้งาน ิภายในซิซเท็มคอลรายละเอียดดังกล่าวขึ้นอย่กับชนิดของซิซเท็มคอล

ี<br>**ส่วนที่ 3** (บรรทัดที่ 14-19) เป็นส่วนของการดำเนินงานของซิซเท็มคอลที่จำเป็น ด้องแก้ไขเพื่อโดยเพิ่มกลไกของการตรวจจับการบกรกลงไปในซิซเท็มคอล

#### ึการอ่านข้อมูลนำเข้าสำหรับกลไกการตรวจจับการบุกรุก  $5.3.2$

ข้อมูลนำเข้าของกลไกการตรวจจับการบุกรุกเป็นข้อมูลชุดเดียวกับข้อมูลที่ใช้ใน โปรแกรมตรวจจับการบกรก แต่แตกต่างกันที่วิธีการอ่านข้อมล กลไกชดนี้จะอ่านข้อมลมาจากตัว แปร \*p และ \*v ซึ่งแสดงอย่ในส่วนที่ 2 ของรหัสต้นฉบับของซิซเท็มคอล สำหรับวิธีการอ่านค่าที่ ้ต้องการนั้นแสดงไว้ในตารางที่ ร 1

วิธีการอ่านค่า ตัวแปร ชนิดข้อมูล ความหมาย  $UID$ **User ID** p->p cred->p ruid uid t  $GID$  $p \rightarrow p$  cred- $\rightarrow p$  rgid Group ID uid t **EUID** Effective User ID p->p ucred->cr uid gid t **EGID Effective Group ID** p->p ucred->cr gid gid t **PID** Process ID p->p\_pid pid\_t  $SCARG(v, argv1)$ Parameter Parameter

ิตารางที่ 5.1 แสดงชื่อข้อมูลและวิธีการอ่านข้อมูลนำเข้า

ึ จากตารางที่ 5.1 แสดงชื่อและวิธีการอ่านข้อมูลนำเข้าประกอบด้วยค่า user credential ซึ่งอ่านจากโครงสร้างข้อมูล struct proc \*p โครงสร้างข้อมูลดังกล่าวมีโครงสร้างข้อมูล ย่อยชื่อ struct pcred และ struct ucred ดังภาพประกอบที่ 5.2 โครงสร้างข้อมูล struct porc จัดเก็บ ข้อมูลเกี่ยวกับรายละเอียดของโปรเซส เช่น หมายเลขโปรเซส (p pid) ค่า user credential ของโปร เซสโดยอ้างผ่านสมาชิกชื่อ \*p cred โดยมีข้อมูลแบบโครงสร้างของ struct pcred โครงสร้างดัง ึกล่าวมีสมาชิกที่สำคัญ 3 ตัวคือค่า UID และ GID โดยอ่านข้อมูลมาจาก p\_ruid และ p\_rgid ตาม

ี ลำดับ สำหรับสมาชิกอีกตัวคือ \*pc ucred เป็นตัวแปรแบบโครงสร้างซึ่งจัดเก็บค่า EUID และ EGID ของโปรเซส แต่โปรเซสสามารถอ้างถึงข้อมูลทั้งสองตัวนี้ได้จากสมาชิกชื่อ \*p\_ucred ของ โครงสร้าง struct proc เช่น ถ้าหากต้องการอ้างถึงค่า EUID ของโปรเซสผ่านตัวแปรชื่อ \*p อ้างได้ว่า p->p ucred->cr uid แทนการอ้าง p->p cred->pc ucred->cr uid เป็นต้น

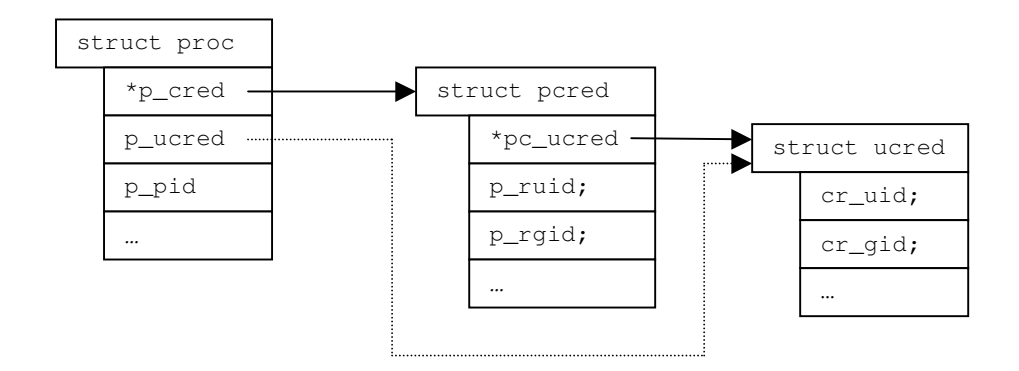

ภาพประกอบ 5.2 โครงสร้างข้อมูล struct proc, struct pcred และ struct ucred

สำหรับค่าพารามิเตอร์ของแต่ละซิซเท็มคอลจะอ่านจากตัวแปร \*v ซึ่งถูกปรับค่า ้เป็นชนิดของข้อมูลตามโครงสร้างข้อมูลของซิซเท็มคอลเป้าหมาย เช่น ซิซเท็มคอล open("/tmp/x",  $O\,$  CREAT, S IRWX) เมื่อพิจารณาจากตัวอย่างข้างต้น โครงสร้างข้อมูลของ  $\ast_{\rm V}$  ประกอบ ไปด้วย

```
struct sys open args /* {
         syscallarg(const char *) path;
         syscallarg(int) flags;
         syscallarg(int) mode;
\} * / *uan = v:
```
ู้เมื่ออ่านค่าพารามิเตอร์ ของตัวแปร \*v ซึ่งกำหนดให้ตัวแปร uan ด้วยมาโคร SCARGO ผลที่ได้คือ ี ค่าพารามิเตอร์ของซิซเท็มคอล open() ตามตารางที่ 5.2

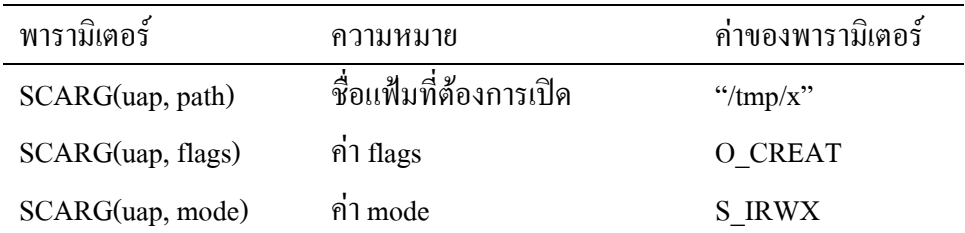

#### ตารา 5 . 2 แสดงการอ่านค่าพารามิเตอร์ของซิซเท็มคอล open()

### 5.3.3 โมดูลสำคัญที่เกี่ยวข้องกับกลไกการตรวจจับการบุกรุก

แต่ละซิซเท็มคอลจะประกอบไปด้วยกลไกการตรวจจับการบุกรุก 3โมดูลได้แก่ โมดูลนิยามสถานะโมดูลพิจารณาตามกฎสนับสนุน และโมดูลตอบสนอง สำหรับโมดูลนิยาม สถานะและโมดูลตอบสนองมีวิธีการทำงานเหมือนกันทุกซิซเท็มกอล แต่การทำงานของโมดูลของ การพิจารณากฎสนับสนุนจะแตกต่างกัน ในหัวข้อนี้กล่าวถึงเฉพาะโมดูลนิยามสถานะและโมดูล ตอบสนองเท่านั้น สำหรับโมดูลพิจารณากฎสนับสนุนนั้นจะกล่าวในหัวข้อถัดไป

### โมดูลนิยามสถานะ

{

โมดูลนิยามสถานะอ่านค่า user credential จากโครงสร้างข้อมูล struct proc หลัง จากนั้นนิยามสถานะตามอัลกอริทึม โมดูลนี้จะคืนค่าสถานะของโปรเซสให้แก่ซิซเท็มคอลที่เรียก <u>ใช้ ขั้นตอนการทำงานของโมดูลนิยามสถานะมีดังนี้</u>

```
int state(p)
struct proc *p;
           int uid = p \rightarrow p cred-\rightarrow p ruid;
           int gid = p \rightarrow p cred-\rightarrow p rgid;
           int euid = p->p_ucred->cr_uid;
           int egid = p \rightarrow p ucred->cr_gid;
           int st = 0x0:
            if (!uid && !euid && !gid !egid) return NORMAL;
           if (!gid && !egid )st = SYSTEM;
```

```
if (!uid &\& !euid )st = SUPERUSER;
```

```
 if (st) return st;
```

```
st = 0x0;
```

```
if (!euid) st = SETUID:
if (!egid) st = SETGID;
if (!uid ) st = SETREUID;
if (!gid ) st = SETREGID;
 return st;
```
### โมดูลตอบสนอง

}

โมดูลนี้มีหน้าที่บันทึกเหตุการณ์และทำลายโปรเซสที่ละเมิดกฎสนับสนุน ซึ่งมีขั้น ตอนวิธีของการทำลายโปรเซสแบบเรียกตัวเอง เนื่องจากโครงสร้างความสัมพันธ์ของโปรเซสใน ระบบปฏิบัติการยูนิกซ์เป็นแบบโครงสร้างแบบด้นใม้ (tree structure) โดยเชื่อมโปรเซสแต่ละโปร เซสค้วยสมาชิก 2 ตัว คือ p->p\_sibling มีหน้าที่สำหรับเกี่บรายการของโปรเซสพี่น้อง และ p-> p\_children มีหน้าที่สำหรับเก็บรายการของโปรเซสลูก ดังแสดงใว้ในภาพประกอบที่ 5.3

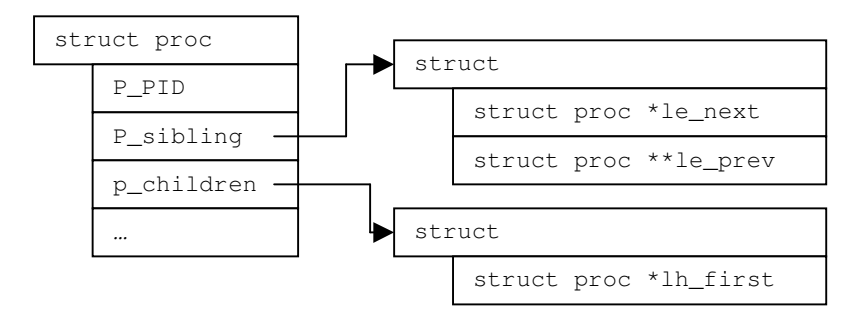

# ภาพประกอบ 5.3 โครงสร้างแสดงความสัมพันธ์ของโปรเซส

จากภาพประกอบที่ 5.3 แสดงความสัมพันธ์ของโปรเซสเป็นแบบด้นไม้ เมื่อ พิจารณาโปรเซสบุกรุกเป็นโปรเซสหลักแล้ว โปรเซสพี่น้องของโปรเซสบุกรุกอ้างถึงโดยโครง สร้างลิงค์ลิสต์แบบสองทาง (double link list) ด้วยสมาชิกชื่อ p\_sibling->le\_next และ p\_sibling-> le\_prev ในขณะที่โปรเซสถูกของโปรเซสบุกรุกอ้างถึงด้วยโครงสร้างลิงค์ลิสต์แบบทางเดียว (single link list) ด้วยสมาชิกชื่อ p\_children->lh\_first

ึ การทำลายโปรเซสที่มีความสัมพันธ์บุกรุกจะเป็นการเข้าถึงสมาชิกซึ่งหมายถึง โปรเซสของโครงสร้างข้อมูลด้วยอัลกอริทึมของ tree transversal แบบ depth-first-search เพื่อค้นหา โปรเซสที่มีเจ้าของคนเดียวหรือมีค่า UID เท่ากันกับโปรเซสบุกรุก ซึ่งเริ่มต้นที่โปรเซส init (PID 1) ็ตาบคักกกริทึบต่อไปบึ้

KillGroup(PROC1) # when PROC1 and PROC2 is Process tabel If PROC1 is null then return PROC2 is child process of PROC1 do KillGroup(PROC2) If Owner of PROC2 is not ROOT then kill it while PROC2 has Sibling Process

#### ิการแก้ไขซิซเท็มคอลที่เกี่ยวข้องกับความปลอดภัย  $5.3.4$

จากการวิเคราะห์กฎสนับสนนและทดสอบแนวคิดดังกล่าวโดยการพัฒนา โปรแกรมตรวจจับการบุกรุกจึงได้ซิซเท็มคอลที่จะต้องแก้ไขเพื่อเพิ่มประสิทธิภาพทางด้านความ ปลอดภัยของระบบปฏิบัติการ หลังจากที่ศึกษาโครงสร้างของซิซเท็มคอลเหล่านั้นแล้วจึงจัดกลุ่ม ้ของซิซเท็บคอลตาบวิธีการแก้ไขได้โดยแสดงไว้ใบตารางที่ 53

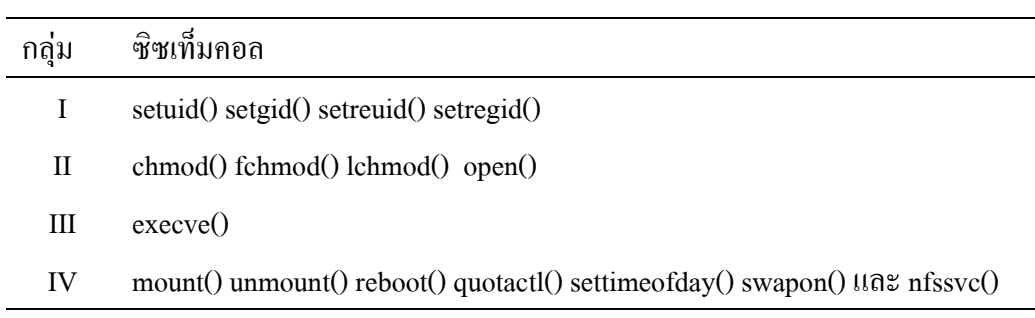

ิตารางที่ 5.3 แสดงกล่มของซิซเท็มคอลซึ่งจัดจำแนกตามวิธีการแก้ไข

ี จากตารางที่ 5.3 ซิซเท็มคอลในกลุ่ม I เป็นซิซเท็มคอลที่ใช้สำหรับการเปลี่ยน แปลงค่า user credential ของโปรเซส ซิซเท็มคอลในกล่ม II เป็นซิซเท็มคอลที่ใช้สำหรับสร้าง โปรแกรมแบบ setuid นอกจากนี้ซิซเท็มคอล open() ยังเป็นช่องทางให้ผู้บุกรุกสามารถแก้ไข โปรแกรมระบบหรือจานข้อมลฝ้ใช้ ซิซเท็มคอลในกล่ม III ใช้สำหรับสั่งงานโปรเซสอื่นและถ่าย ทอดสิทธิพิเศษให้แก่โปรเซสใหม่ถ้าโปรเซสที่สั่งงานเป็นโปรเซสแบบ setuid ซิซเท็มคอลกลุ่ม IV ช่วยสนับสนุนให้การบุกรุกประสบความสำเร็จหรือใช้สำหรับกลบเกลื่อนร่องรอยของการบุกรุก ซิซเท็มคอลแต่ละกลุ่มมีรายละเอียดของการแก้ไขดังนี้

ซิซเท็มคอลที่ใช้สำหรับเปลี่ยนแปลงค่า user credential "ได้แก่ซิซเท็มคอล setuid (), setgid(), seteuid() และ setegid() ซิซเท็มคอลในกล่มนี้จะเรียกใช้ฟังก์ชัน do setresuid() หรือ do setresgid() เพื่อเปลี่ยนแปลงค่า user credential จากการวิเคราะห์กฎสนับสนนพบว่า ถ้าหากมี

การเปลี่ยนแปลงค่า user credential แล้วเป็นผลให้โปรเซสอยู่ในสถานะผู้ใช้สูงสุดหรือกลุ่มระบบ ถือว่าโปรเซสดังกล่าวเป็นโปรเซสบุกรุก ดังนั้นสำหรับซิซเท็มคอลในกลุ่มนี้ ให้เพิ่มกระบวนการ ตรวจจับการบุกรุกไว้ตอนท้ายของฟังก์ชัน do\_setresuid() และ do\_setresgid() ดังนี้

```
do_setresuid(l, p, retval){
        If state(PROC) is SYSTEM_GROUP or SUPER_USER_GROUP then
                response(PROC)
        return
}
```
ซิซเท็มคอลสำหรับการสั่งงานโปรเซส ใค้แก่ซิซเท็มคอล execve() ซึ่งจะถูกตรวจ สอบสถานะและค่าพารามิเตอร์ได้แก่ ชื่อโปรเซสที่จะเรียกใช้ ถ้าหากโปรเซสดังกล่าวไม่อยู่ในกลุ่ม ของโปรเซสที่น่าเชื่อถือแล้ว ถือว่าโปรเซสที่เรียกใช้ซิซเท็มคอลเป็นโปรเซสบุกรุก

```
sys_execve(l, p, retval){
        /* ส่วนของการประกาศตัวแปร*/
         if state(PROC) is Special State then
                  if PROG is not trust program then
                           response(PROC)
                  end if
         end if
        /* ส่วนของการคำเนินงานของซิซเท็มคอล */
}
```
 $\mathbf{\mathcal{\mathfrak{B}}}$ ซเท็มคอลวิกฤต ได้แก่ซิซเท็มกอล settimeofday(), reboot(), mount(), unmount  $\rm 0, \,\,\,$ quotactl $\rm 0 \,\,\,\mu$ ละ  $\,\,\mathrm{nfsvec}$ O $\,\,\,\,$ ซึซเท็มคอลในกลุ่มนี้ได้เพิ่มกระบวนการนิยามสถานะไว้ส่วนต้นของ ี ซิซเท็มคอลแต่ละตัว ถ้าหากโปรเซสที่เรียกใช้ซิซเท็มคอลอยู่ในสถานะพิเศษถือว่าโปรเซสดังกล่าว เป็นโปรเซสบุกรุก (sys\_xxxx หมายถึงชื่อซิซเท็มคอลแต่ละตัว เช่น sys\_reboot แทนซิซเท็มคอล reboot())

```
sys xxxx(1, p, retval){
        /* ส่วนของการประกาศตัวแปร*/
        if state(PROC) is Special State then
                          response(PROC)
        end if
        /* ส่วนของการดำเนินงานของซิซเท็มออล */
}
```
ซิซเท็มคอลในกลุ่มของการจัดการแฟ้ม แบ่งออกเป็นสองกลุ่มย่อยคือการแก้ไข ซิซเท็มคอล  $\,$ open() และการแก้ไขซิซเท็มคอลในกลุ่มของ  $\,$ chmod() $\,$ สำหรับซิซเท็มคอลในกลุ่ม ของ chmod() มีวีธีการแก้ไขเหมือนกันเนื่องจากซิซเท็มคอลทั้งสามนั้นเรียกใช้ฟังก์ชัน  $\alpha$ change\_mode() เพื่อเปลี่ยนแปลงค่า permission ซึ่งแก้ไขตามอัลกอริทึมต่อไปนี้

```
int change_mode()
        -<br>- ส่วนของการประกาศตัวแปร*/
        if state(PROC) is Special State then
                if mode is Setuid/Setgid then
                         response(PROC)
                end if
        end if
        /* ส่วนของการดำเบิบงาบของซิซเท็มออล */
```
สำหรับซิซเท็มคอล open() ซึ่งเป็นซิซเท็มคอลที่ผลกระทบต่อการทำงานของ ระบบปฏิบัติการมากที่สุด เนื่องจากกิจกรรมของระบบปฏิบัติการทุกกิจกรรมเกี่ยวข้องกับแฟ้ม อีก ทั้งซิซเท็มคอลนี้มีความเกี่ยวข้องกับกฎสนับสนุนหลายข้อ การตรวจสอบค่าพารามิเตอร์จึงซับซ้อน มากกว่าซิซเท็มคอลอื่นๆ

```
sys open(1, p, retval){
        /* ส่วบของการประกาศตัวแปร*/
        If state(PROC) is Special State then
                 If FLAG is Modify then
                          If PATH is User Database then response(PROC)
                          If PATH is System Command then response(PROC)
                          If MODE is SETUID then response(PROC)
                 End if
        End if
        /* ส่วนของการดำเนินงานของซิซเท็มคอล */
}
```
# 5.4 บทสรุป

ึกลใกการตรวจจับการบุกรุกของระบบปฏิบัติการประกอบด้วย 3 โมดูลหลักซึ่ง เรียกใช้โดยซิซเท็มคอลที่อาจจะก่อให้เกิดผลกระทบทางด้านความปลอดภัยของระบบเมื่อเรียกใช้ ซิซเท็มคอลเหล่านั้นในขณะอยู่ในสถานะพิเศษ หลังจากที่แก้ไขซิซเท็มคอลเรียบร้อยแล้วจำเป็น ้ต้องคอมไพล์เคอร์เนลและรีสตาร์ทระบบใหม่ เพื่อเริ่มสั่งงานระบบปฏิบัติการชุดใหม่

ในบทถัดไปเป็นการทดสอบประสิทธิภาพของกลไกการตรวจจับการบุกรุกโดย ทคสอบทั้งความแม่นยำและความคงทน ทคสอบหาผลกระทบที่อาจจะเกิดขึ้นต่อระบบปฏิบัติการ ึภายหลังการแก้ไขซิซเท็มคอล และท้ายที่สุดวัดประสิทธิภาพของระบบปฏิบัติการหลังจากที่ได้รับ ี การแก้ไขเพื่อเปรียบเทียบเวลาทั้งก่อนและหลังแก้ไขระบบปฏิบัติการ